# SOFTWARE DEVELOPMENT FOR LOCAL AREA NETWORK CONTROL OF LABORATORY INSTRUMENTS

Thesis is presented in partial fulfillment for the award of the Bachelor of Electrical Engineering (Honours) INSTTTUT TEKNOLOGI MARA

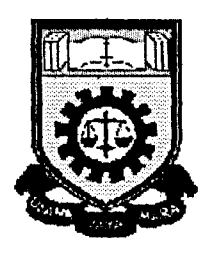

BARIAH BTE KARIMAN Faculty of Electrical Engineering INSTITUT TEKNOLOGI MARA 40450 Shah Alam Selangor Darul Ehsan

### **ACKNOWLEDGEMENT**

In the name of ALLAH, I would like to take this opportunity to express my special gratitude to my project supervisor, Puan Bibi Norasiqin for her guidance, support and advise during the progress of this project.

Apart from that, I would like to thank to Puan Zuhaina Haji Zakaria, Mr. V. Azad Chacko and all staff at CADEM Centre and Electronic Laboratory for their assistance.

Last but no least, I would like to thanks to my friends for their suggestions and contribution in completing this project.

## **ABSTRACT**

This thesis described the software developed to utilize the real time measurement using Local Area Network (LAN). An oscilloscope is used to obtain the measurement data from a test circuit having the input being supplied by a function generator. This test set is connected to a Personal Computer (PC), which is configured as the server, using an intelligent General Purpose Interface Bus (GPIB). The software is based on Microsoft's Visual Basic programming. By using this software, testing performed by the oscilloscope can be accessed by any client PCs in the same network.

# TABLE OF CONTENTS

### **CHAPTER DESCRIPTION** PAGE

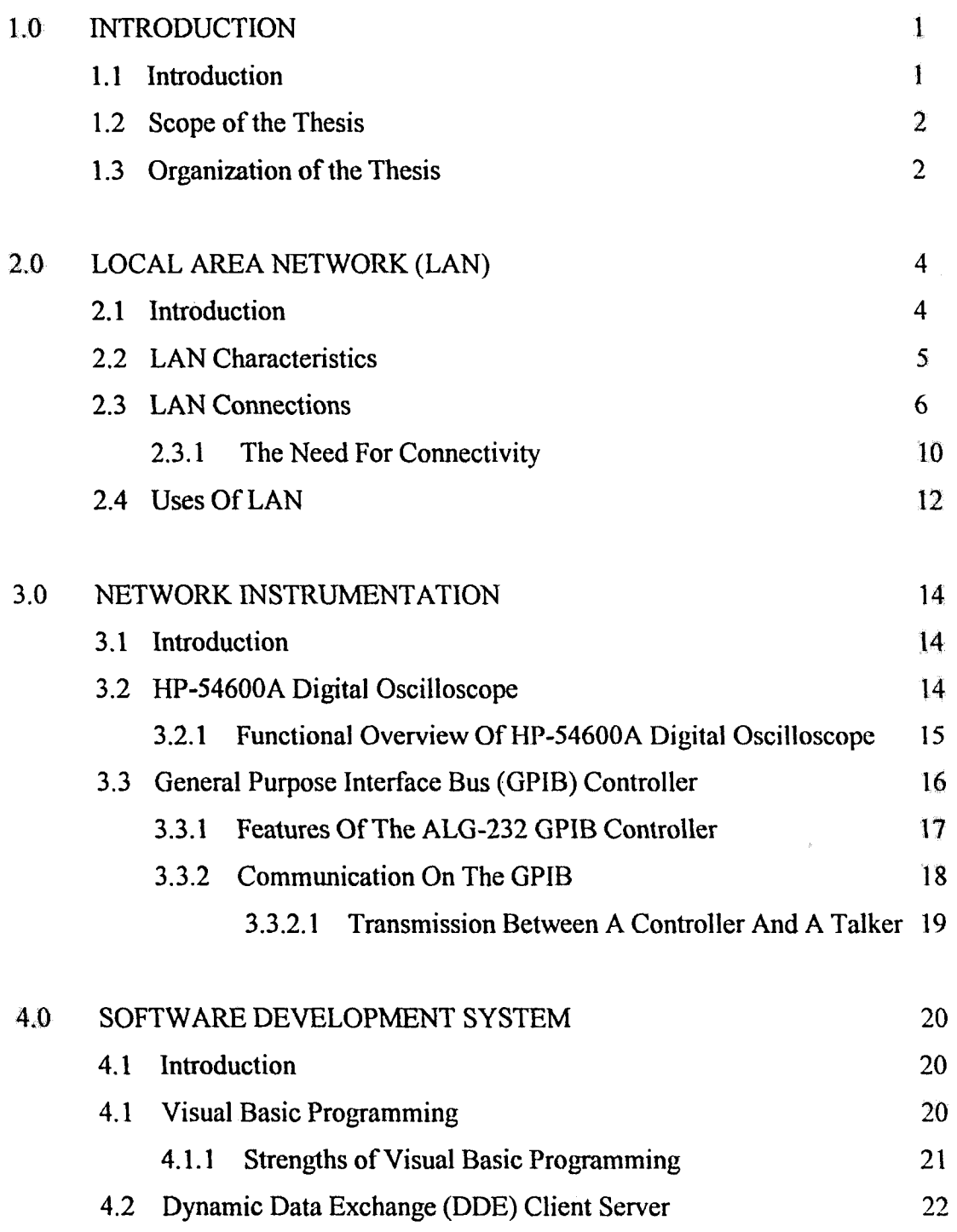

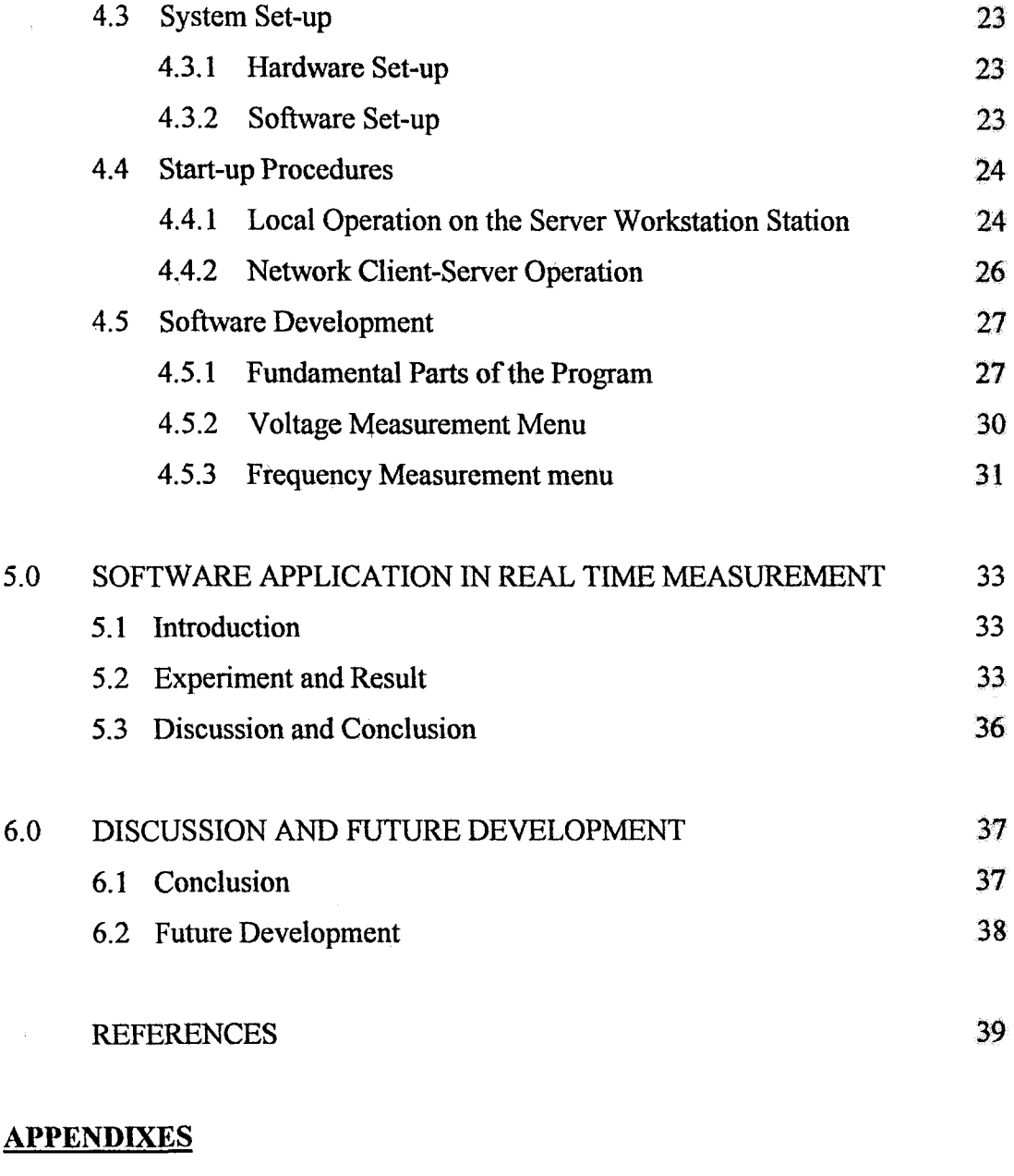

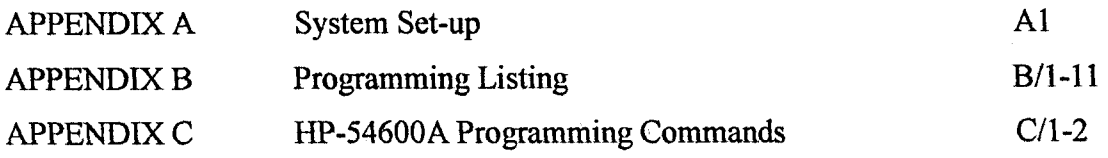